Programmazione (imperativa) Corso di Laurea in Informatica

## Roberto Cordone DI - Università degli Studi di Milano

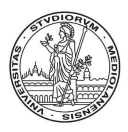

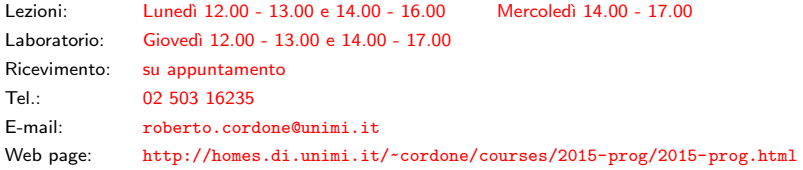

Macro parametriche Milano, A.A. 2015/16

#define *identificatore* ( $p_1, \ldots, p_n$ ) espressione

dove  $p_1, \ldots, p_n$  si chiamano parametri

Una volta definita, si può invocare la macro scrivendo:

 $identificatore(a_1, \ldots, a_n)$ 

dove  $a_1, \ldots, a_n$  si chiamano argomenti

Il precompilatore

- sostituisce l'identificatore con l'espressione ovunque appaia nei file che includono la macro (come per le macro semplici)
- sostituisce i parametri con gli argomenti della chiamata:

 $p_1$  con  $a_1, \ldots, p_n$  con  $a_n$ 

N.B.: Non lasciare spazi fra identificatore e ( Perché?

Anche le macro parametriche sono brutali sostituzioni di testo

E buona norma quindi racchiudere fra parentesi

- l'espressione dell'intera macro
- le occorrenze dei parametri nel testo della macro

per evitare effetti indesiderati delle regole implicite di precedenza quando il precompilatore procede a espandere la macro

```
Data la macro
   #define PARI(n) (n \frac{9}{6} 2 == 0)
la chiamata
   if (PARI(i+2)) i++;
diventa
   if ((i+2 \, % 2 == 0)) i++:
dove i+2 % 2 vale i+0, che in genere non è nullo
```
## Esempi

Date le seguenti macro: #define MAX $(x,y)$   $((x) > (y)$  ?  $(x)$  :  $(y))$ #define PARI(n)  $((n) % 2 == 0)$ 

`e possibile chiamarle scrivendo:

$$
i = MAX(j+k, j-k);
$$

if (PARI(i+2)) i++;

Il precompilatore sostituisce le chiamate con

 $i = ((i+k) > (i-k)$  ?  $(i+k)$  :  $(i-k));$ if  $(((i+2) % 2 == 0)) i++)$ ;

Si noti l'abbondanza di parentesi: sono necessarie?

## Rispetto alle funzioni, le macro

- sono trattate dal precompilatore (le funzioni dal compilatore)
- sono rimpiazzate testualmente dalla definizione (non chiamate)
- non hanno celle di memoria dedicate a parametri e variabili locali
- sono più veloci (nessuna allocazione e passaggio di parametri)
- creano codice più grosso (il corpo si ripete a ogni chiamata)
- non controllano il tipo degli argomenti
- funzionano con argomenti di tipo indeterminato

Si tratta di oggetti completamente diversi

K ロ ▶ K @ ▶ K 할 ▶ K 할 ▶ → 할 → ⊙Q C